### **PRESENTAZIONE**

#### **DOLMEN 10 - POTENTE, VERSATILE, COMPLETO**

Dal calcolo delle fondazioni, al progetto della struttura in elevazione, sino alla generazione e gestione degli esecutivi in CAD dedicato, tramite moduli specifici per le varie tipologie strutturali e comprensivo di verifica di resistenza al fuoco.

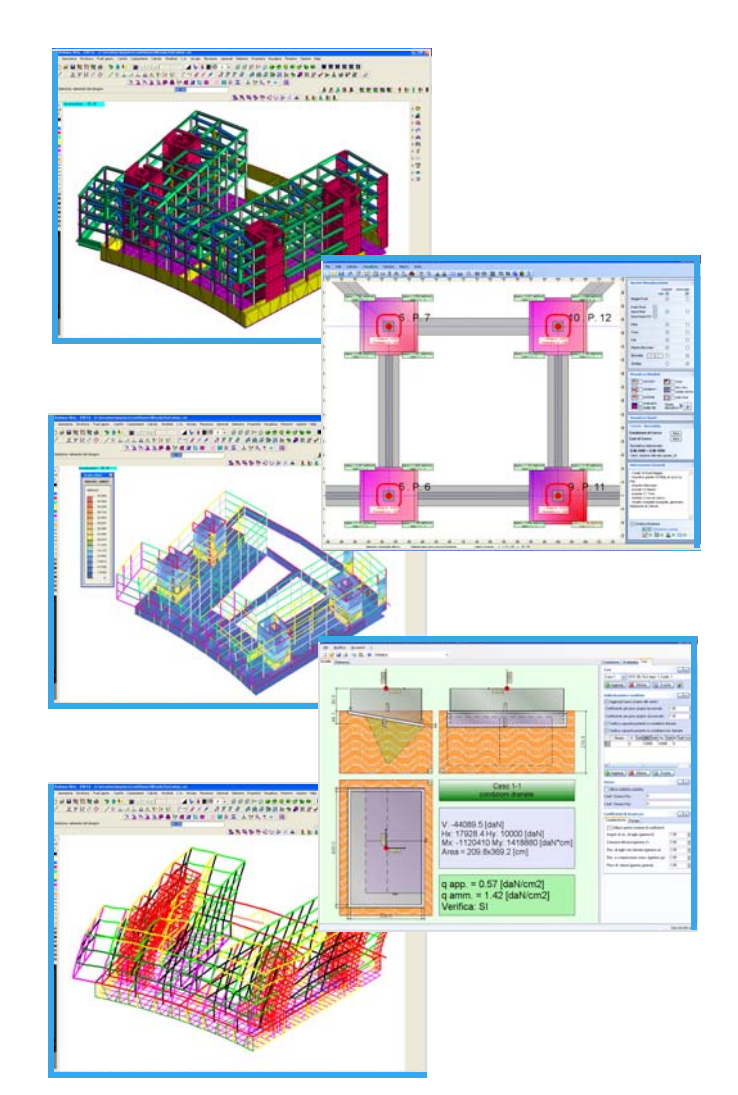

**CDM DOLMEN e omnia IS srl**  Via Drovetti 9/F 10138 Torino - www.cdmdolmen.it

## **I MODULI SOFTWARE**

Analisi sollecitazioni: interfaccia nella quale viene costruito il modello strutturale.

Progetto elementi in c.a.: progetto o verifica di travi e di pilastri in calcestruzzo armato.

Dolmen Plan: CAD bidimensionale per personalizzare gli esecutivi realizzati.

Elementi in acciaio: verifica aste e collegamenti in acciaio.

Verifica sezioni: analisi di sezioni di forma qualsiasi ed armate in qualsiasi modo.

Piastre e setti: calcola le aree di armatura minime richieste per piastre o setti in c.a.

Murature portanti: analisi di murature portanti con la modellazione a telaio equivalente.

Trave continua: progetto di travate armando con schemi proposti o creati dall'utilizzatore.

Pilastri: calcolo di pilastrate sulla base di criteri di progetto e verifica precedentemente impostati.

IS ProGeo: compendio di moduli geotecnici per la progettazione delle strutture a contatto col terreno.

IS Pali: valutazione della portata ammissibile e dei cedimenti di fondazioni su pali.

IS Plinti: analisi di fondazioni superficiali, in termini di plinti isolati o in gruppo.

IS Muri: calcolo ed verifica di muri controterra, possibilità di pali e di tiranti; geometria qualunque.

IS Paratie: progetto di strutture di contenimento flessibili in campo non lineare con isteresi.

IS GeoPendii: analisi di stabilità di pendii in terreni sciolti secondo il metodo all'equilibrio limite.

IS GeoStrati: interpretazione numerica e rappresentazione dei risultati di prove penetrometriche.

IS GeoRocce: classificazione di fronti rocciosi e rappresentazione grafica delle discontinuità.

IS Fuoco: verifica sotto incendio di elementi in c.a., acciaio, muratura.

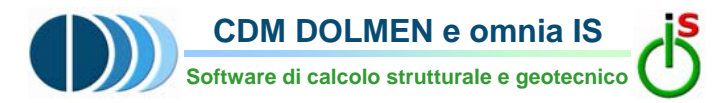

## **CON IL PATROCINIO DI:**

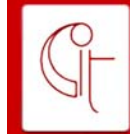

**COLLEGIO DEGLI INGEGNERI DELLA PROVINCIA DI TREVISO** 

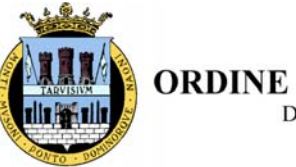

**ORDINE DEGLI INGEGNERI** DELLA PROVINCIA DI TREVISO

# **VI INVITA A PARTECIPARE AL SEMINARIO TECNICO:**

**FONDAZIONI SUPERFICIALI E PROFONDE, PROGETTO DI PARATIE, DIAFRAMMI E MURI CONTROTERRA ALLA LUCE DELLE NTC 08** 

# **TREVISO GIOVEDI' 8 LUGLIO 2010 Ore 14.30 - 18.00**

**Sede del corso:** Ordine degli Ingegneri della Provincia di Treviso Via Prato della Fiera, 21 - Treviso

### **PROGRAMMA**

**Ore 14.30 Registrazione dei partecipanti** 

**Ore 14.45 Riferimenti normativi: NTC 08** Progettazione geotecnica

#### **Ore 15.15**

**Studio di opere geotecniche: fondazioni superficiali e profonde, paratie, diaframmi e muri controterra** 

#### **Ore 16.00**

**Pausa** 

#### **Ore 16.15**

**Utilizzo software:** IS Paratie, IS Muri, IS Pali, IS Plinti con esplicitazione del modello numerico utilizzato

#### **Ore 17.15**

**Esempi reali di progetti realizzati con i software IS Paratie e IS Muri,** tra questi:

Parcheggio a Valeriano, comune di Vezzano Ligure SP Progettisti: Arch. Seratini e Sciascia, Ing. Magnanini

Muro controterra a Carasco GE Progettisti: Arch. Merialdo , Ing. Ricci

**Ore 17.45 Sessione di domande e risposte e approfondimenti personalizzati** 

**Ore 18.00 Fine lavori** 

## **OBIETTIVI**

L'incontro si propone di fornire ai tecnici del settore strumenti operativi per il processo della progettazione geotecnica scoprendo come l'applicazione della norma risulti efficace e semplice mediante l'utilizzo del software **DOLMEN.** 

## **LA SOCIETA'**

**CDM DOLMEN e omnia IS Srl** è il frutto dell'unione di due gruppi: CDM DOLMEN Srl e omnia IS srl, una nuova grande realtà nel panorama del software italiano per la progettazione strutturale e geotecnica e di resistenza al fuoco.

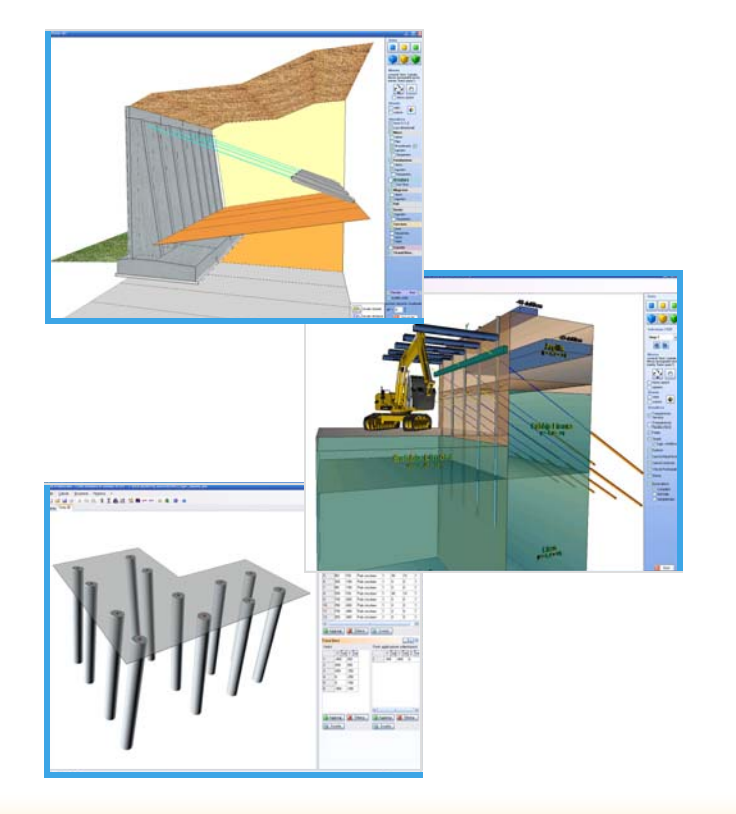

## **PARTECIPAZIONE AI SEMINARI**

#### **La partecipazione al seminario è GRATUITA.**

Ai partecipanti verrà fornito il **materiale didattico** presentato durante lo svolgimento dei seminari ed il dvd contenente le versioni free-ware del software

## **ISCRIZIONE**

**Per le iscrizioni inviare il seguente modulo a: CDM DOLMEN e omnia IS srl** e-mail: **info@cdmdolmen.it** fax: 011.4348458 - tel 011.4470755

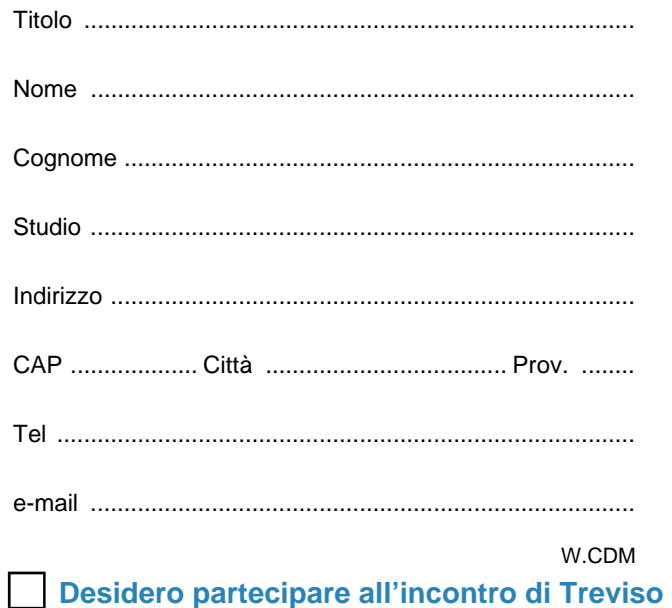

### **N.B.: partecipazione gratuita**  Gradita iscrizione entro 6 Luglio 2010